# <span id="page-0-0"></span>**1 Apache::SIG - Override apache signal handlers with Perl's**

#### <span id="page-1-0"></span>**1.1 Synopsis**

PerlFixupHandler Apache::SIG

## <span id="page-1-1"></span>**1.2 Description**

When a client drops a connection and apache is in the middle of a write, a timeout will occur and httpd sends a SIGPIPE. When apache's SIGPIPE handler is used, Perl may be left in the middle of it's eval context, causing bizarre errors during subsequent requests are handled by that child. When Apache::SIG is used, it installs a different SIGPIPE handler which rewinds the context to make sure Perl is back to normal state, preventing these bizarre errors.

If you would like to log when a request was cancelled by a SIGPIPE in your Apache *access\_log*, you can declare Apache::SIG as a handler (any Perl\*Handler will do, as long as it is run before Perl-Handler, e.g. PerlFixupHandler), and you must also define a custom LogFormat in your httpd.conf, like so:

```
 PerlFixupHandler Apache::SIG
LogFormat "%h %l %u %t \"%r\" %s %b %{SIGPIPE}e"
```
If the server has noticed that the request was cancelled via a SIGPIPE, then the log line will end with 1, otherwise it will just be a dash.

### <span id="page-1-2"></span>**1.3 Caveats**

The signal handler in this package uses the subprocess\_env table of the main request object to supply the SIGPIPE "environment variable" to the log handler. If you already use the key SIGPIPE in your subprocess\_env table, then you can redefine the key like this:

```
 $Apache::SIG::PipeKey = 'my_SIGPIPE';
```
and log it like this:

LogFormat "%h %l %u %t \"%r\" %s %b %{my\_SIGPIPE}e"

### <span id="page-1-3"></span>**1.4 Maintainers**

Maintainer is the person(s) you should contact with updates, corrections and patches.

**The documentation mailing list**

#### <span id="page-1-4"></span>**1.5 Authors**

- **Doug MacEachern**
- **Doug Bagley**

Only the major authors are listed above. For contributors see the Changes file.

#### <span id="page-2-0"></span>**1.6 See Also**

perlvar(1)

## **Table of Contents:**

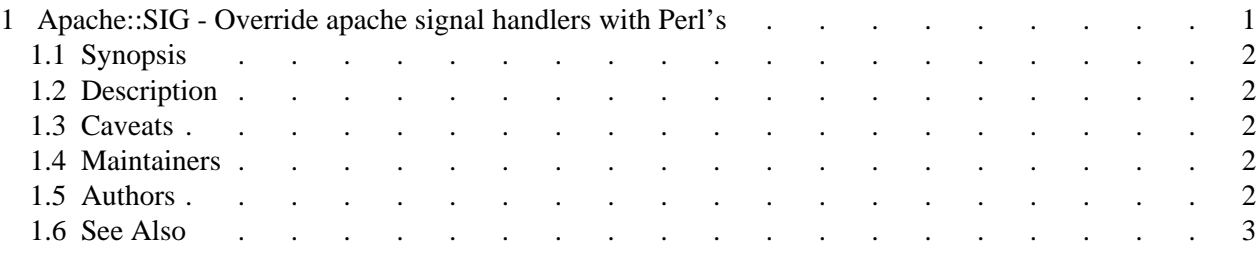